# CSE333 SECTION 6

# GNU C Library

- "de facto" standard C library
- Contains a bunch of header files and APIs to do various tasks
- Don't need to memorize everything
- Do need to know what if there's an API that can do X
- Source available at: http://www.gnu.org/software/libc/ download.html

# Error Reporting

- Most library functions return a special value to indicate that they have failed.
	- typically -1, a null pointer, or a constant such as EOF that is defined for that purpose.
- To find out what kind of error it was, you need to look at the error code stored in the variable errno

#### Errno

Variable: *volatile int* **errno**

- Contains the system error number. You can change the value of errno.
- Initially set to zero at program startup is zero
- Many library functions are guaranteed to set it to certain nonzero values when they encounter certain kinds of errors
- Not changed when library function succeed
	- the value of errno after a successful call is not necessarily zero,

### Error Codes

- Macro: *int* **EPERM**
- Operation not permitted
- Macro: *int* **ENOENT**
- No such file or directory
- Macro: *int* **ESRCH**
- No process matches the specified process ID.
- Macro: *int* **EINTR**
- Interrupted function call

#### Error Messages

- Function: *char \** **strerror** *(int errnum)*
- maps the error code specified by the errnum argument to a descriptive error message string. The return value is a pointer to this string.

- Function: *void* **perror** *(const char \*message)*
- Prints an error message to the stream stderr
- If *message* is either a null pointer or an empty string, perror just prints the error message corresponding to errno

### Program Arguments

- The system starts a C program by calling the function main
- int main (int argc, char \*argv[])
- Argc: number of command line arguments
- Argv: a vector of C strings; its elements are the individual command line argument strings.
- The file name of the program being run is also included in the vector as the first element
- A null pointer always follows the last element: argv[argc] is this null pointer.

# Parsing Program Arguments

Function: int getopt (int argc, char \*const \*argv, const char \*options)

- Gets the next option argument from the argument list specified by the argv and argc arguments.
- Options: a string that specifies the option characters that are valid for this program.

Return value:

- The option character for the next command line option. Sets optarg if the option has an argument
- -1, when no more option arguments are available
- '?' for unknown option character or a missing option argument. Sets the external variable optopt to the actual option character.

# Getopt Example

```
% testopt
aflag = 0, bfag = 0, cvalue = (null)
```
% testopt -a -b aflag = 1, bflag = 1, cvalue =  $null)$ 

```
% testopt -ab
aflag = 1, bflag = 1, cvalue = null)
```
% testopt -c foo  $aflag = 0$ ,  $bfag = 0$ ,  $cvalue = 60$ 

```
% testopt arg1 
aflag = 0, bfag = 0, cvalue = (null)Non-option argument arg1
```

```
while ((c = getopt (argc, argv, "abc:")) == -1) switch (c) 
\{ case 'a': 
      aflag = 1;
       break; 
     case 'b': 
      bflag = 1;
       break; 
     case 'c': 
       cvalue = optarg; 
      break; 
     case '?': 
       if (optopt == 'c') 
        fprintf (stderr, "Option -%c requires an 
argument.\n", optopt); 
       else if (isprint (optopt)) 
        fprintf (stderr, "Unknown option `-%c'.\n", 
optopt); 
       else 
        fprintf (stderr, 
               "Unknown option character `\\x%x'.\n", 
               optopt); 
       return 1; 
     default: 
       abort ();
```
}

#### Environment Variables

- When a program is executed, it receives information about the context in which it was invoked in two ways.
	- Program arguments: pass command-line arguments specific to the particular program being invoked
	- Environment variables: information that is shared by many programs, changes infrequently, and that is less frequently used

\$export NAME=VALUE

\$echo \$NAME

• Programs executed from the shell inherit all of the environment variables from the shell.

#### Environment Variables

Standard environment variables include:

- HOME: user's home directory, or initial default working directory.
- LOGNAME: name that the user used to log
- PATH: a sequence of directory names which is used for searching for a file
- TERM: specifies the kind of terminal that is receiving program
- TZ: specifies the time zone

#### Environment Access

• The value of an environment variable can be accessed with the geteny function

Function: char \* getenv (const char \*name)

• This function returns a string that is the value of the environment variable name

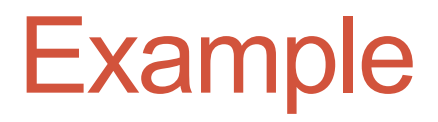